## Étape 1 : Scan des aliments

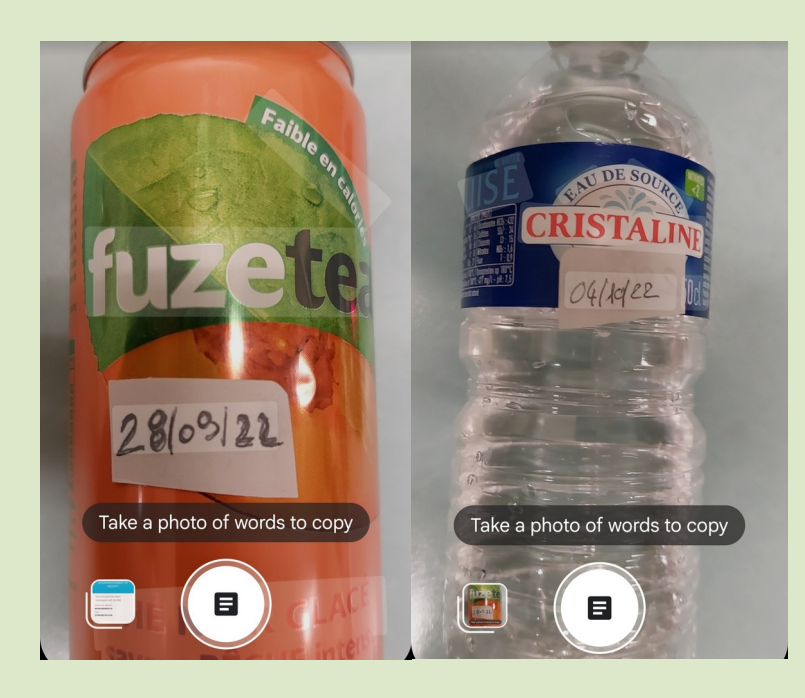

## Étape 2 : Inscription des éléments dans une base de données

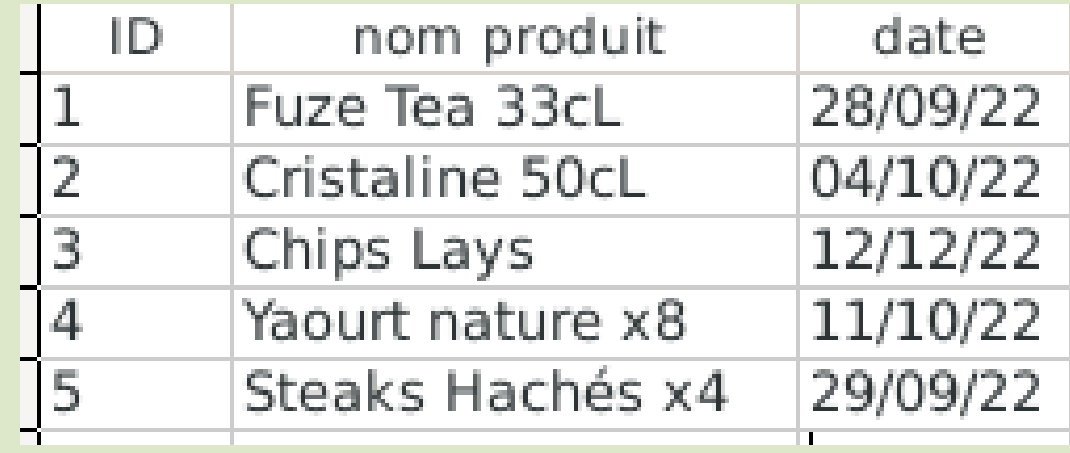

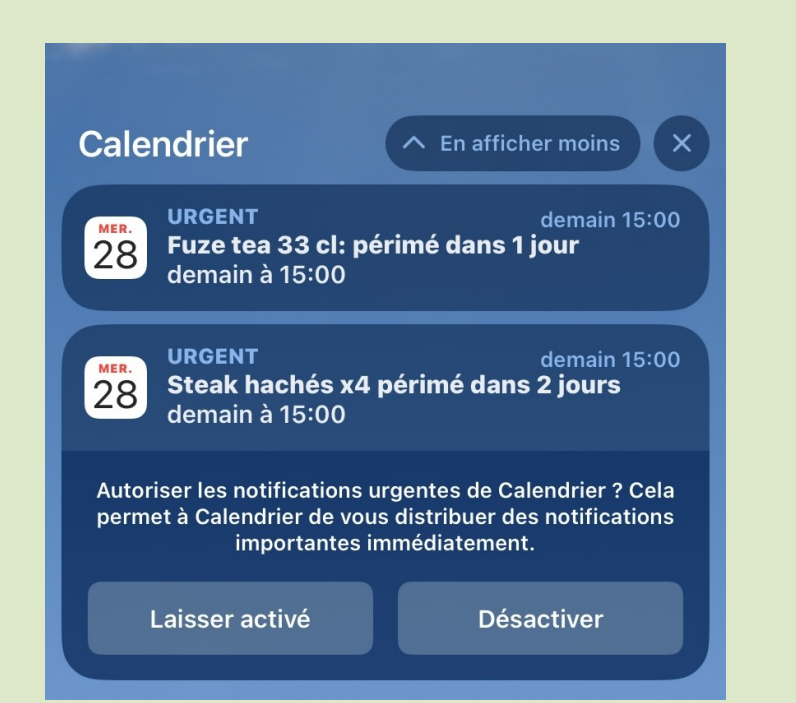

Étape 3 : Envois d'alertes régulier